# Сборник заданий для самостоятельных работ по информатике.

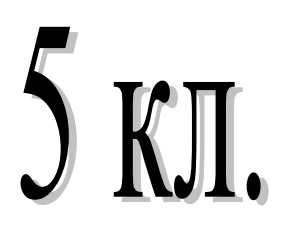

Автор:

учитель информатики МБОУ СОШ № 8 имени Героя Советского Союза Семѐна Григорьевича Хребто ст. Новопашковской МО Крыловский район Северенюк Оксана Викторовна

2016 г.

# Задание 1.

Подумай, что из перечисленного является информацией:

□ сведения,

- □ градусник,
- □ новости,
- □ книга,
- □ картина.
- □ музыка,
- □ контурные карты.

# Задание 2.

Задание 3.

Подумай, с помощью каких органов чувств мы получаем информацию? Почему?

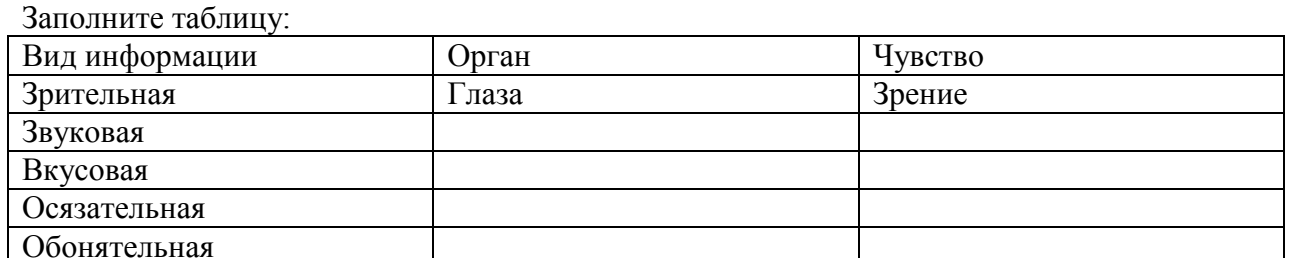

## Задание 4.

Животные также как и человек получают информацию с помощью своих органов чувств, но значимость разных органов чувств, для разных животных различна. Какое чувство является самым главным и наиболее развитым у собаки; орла; летучей мыши; крота; дельфина? (Соедините стрелками).

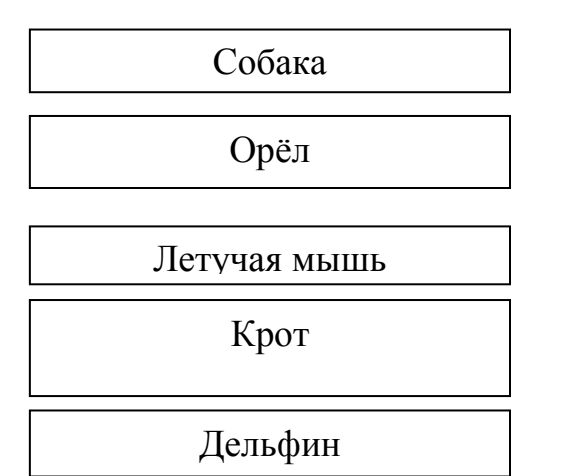

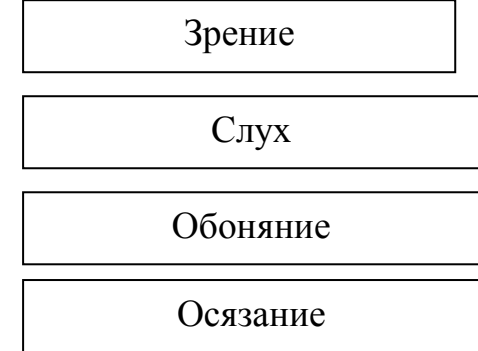

# Задание 5.

Приведите примеры звуковой, текстовой, графической, числовой и видеоинформации.

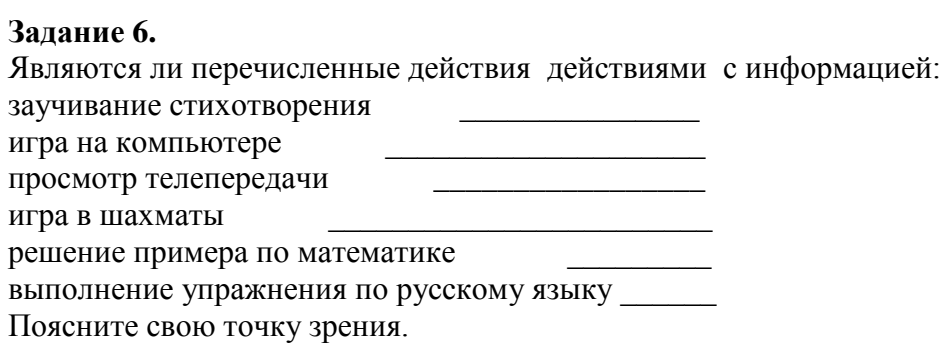

## **Задание 7.**

Является ли раскраска рисунка действием с информацией? Назовите примеры действий, которые не относятся к действиям с информацией. \_\_\_\_\_\_\_\_\_\_\_\_\_\_\_\_\_\_\_\_\_\_\_\_\_\_\_\_\_\_\_\_\_\_\_\_\_\_\_\_\_\_\_\_\_\_\_\_\_\_\_\_\_\_\_\_\_\_\_\_\_\_\_\_\_\_\_\_\_\_\_\_\_\_\_\_\_

\_\_\_\_\_\_\_\_\_\_\_\_\_\_\_\_\_\_\_\_\_\_\_\_\_\_\_\_\_\_\_\_\_\_\_\_\_\_\_\_\_\_\_\_\_\_\_\_\_\_\_\_\_\_\_\_\_\_\_\_\_\_\_\_\_\_\_\_\_\_\_\_\_\_\_\_\_

\_\_\_\_\_\_\_\_\_\_\_\_\_\_\_\_\_\_\_\_\_\_\_\_\_\_\_\_\_\_\_\_\_\_\_\_\_\_\_\_\_\_\_\_\_\_\_\_\_\_\_\_\_\_\_\_\_\_\_\_\_\_\_\_\_\_\_\_\_\_\_\_\_\_\_\_\_

## **Задание 8**

Можно ли информацию потерять? Поясните.

#### **Задание 9.**

Как человек хранит информацию?\_\_\_\_\_\_\_\_\_\_\_\_\_\_\_\_\_\_\_\_\_\_\_\_\_\_\_\_\_\_\_\_\_\_\_\_\_\_\_\_\_\_\_\_\_\_\_\_

### **Задание 10.**

Какими свойствами обладает память человека? Ответ представьте в виде схемы.

### **Задание 11.**

Чем отличается память человека от памяти человечества?

### **Задание 12.**

Почему информацию, которую мы помним наизусть, можно назвать оперативной? Приведите примеры оперативной памяти, которой владеете.

\_\_\_\_\_\_\_\_\_\_\_\_\_\_\_\_\_\_\_\_\_\_\_\_\_\_\_\_\_\_\_\_\_\_\_\_\_\_\_\_\_\_\_\_\_\_\_\_\_\_\_\_\_\_\_\_\_\_\_\_\_\_\_\_\_\_\_\_\_\_\_\_\_\_\_\_\_

\_\_\_\_\_\_\_\_\_\_\_\_\_\_\_\_\_\_\_\_\_\_\_\_\_\_\_\_\_\_\_\_\_\_\_\_\_\_\_\_\_\_\_\_\_\_\_\_\_\_\_\_\_\_\_\_\_\_\_\_\_\_\_\_\_\_\_\_\_\_\_\_\_\_\_\_\_

#### **Задание 13.**

Что такое носитель информации?

#### **Задание 14.**

Какими носителями информации вы пользуетесь сейчас чаще всего? Ответ представьте в виде схемы.

#### **Задание 15.**

Заполните таблицу, указав информационный носитель и форму представления информации.

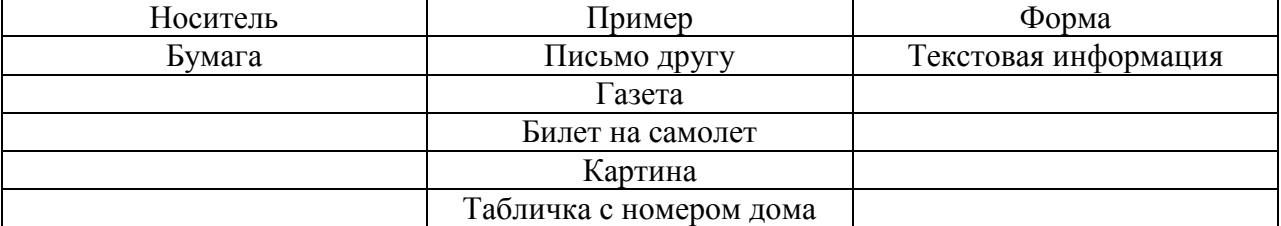

## **Задание 16.**

Является ли природа источником информации для человека? Объясните почему?

## **Задание 17.**

Определите источник и приемник информации:

- а) человек читает объявление в газете;
- б) вывешен знак, запрещающий остановку автомобилей;
- в) разговаривают друзья: Миша и Дима;
- г) диспетчер сообщает, что автобусный рейс отменяется.

# Залание 18.

Приведите примеры передачи информации. Укажите, кто был источником информации, кто приемником информации и каким был информационный канал.

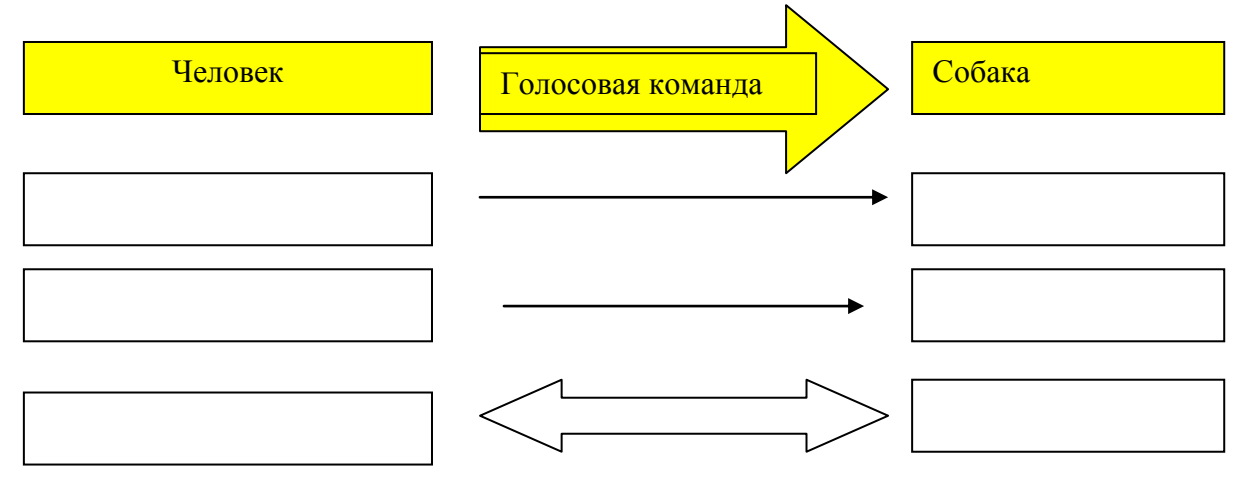

## Задание 19.

Выбери из списка объекты, которые могут находиться на реальном рабочем столе и на компьютерном Рабочем столе:

- □ часы
- □ кнопка Пуск
- □ папка Мои документы
- □ линейка
- □ ручка
- □ корзина

## Задание 20.

Выбери из списка правильные ответы. Что из перечисленного можно назвать «меню»?

- □ расписание уроков
- □ список блюд в школьной столовой
- □ распорядок дня школьника
- □ расписание поездов
- □ оглавление книги

# Залание 21.

Запиши названия компьютерных устройств.

Залание 22.

С помощью алфавита пронумерованного по порядку зашифруйте свое имя и фамилию.

## **Задание 23.**

Зашифруйте и запишите ответы на загадки с помощью алфавита, пронумерованного в обратном порядке.

Наша тетушка игла Строчку по полю вела. Строчку в строчку, Строчку в строчку, Будет платье вашей дочке. (10,33,30,25,21,35,3,1,22,35,10,26,21,35 – швейная машинка)

На квадратиках доски Короли свели полки. Нет для боя у полков Ни патронов, ни штыков. ( 10,35,13,22,35,16,7 - шахматы)

# **Задание 24.**

Придумайте свой способ кодирования информации**.** Зашифруйте ответы на загадки с помощью своего кода.

- 1. Я увидел свой портрет, отошѐл, портрета нет. (Зеркало)
- 2. В доме комната гуляет, никого не удивляет. (Лифт)
- 3. Между двух светил я в середине один. (Нос)

## **Задание 25.**

Мальчик заменил каждую букву в своем имени ее номером в алфавите. Как зовут мальчика? ( 19 20 1 15 10 19 13 1 3 ).

#### **Задание 26.**

Наберите данные тексты в программе Блокнот. Отредактируйте данные тексты, чтобы они приобрели смысл.

Чудеса у нас на свете: Сильно выросли все дети. силачами дружностали, а потом они устали…на пенечек тихо сели. и подноги посмотрели.

Осень. добрая пришла нам подарки принесла. Гречку . Загорелую и пшеницу, зрелую и бруснику, спелую дыню, полосатую свеклу, бородатую и морковь, хвостатую яблоки, душистые персики, пушистые груши, золотистые Осень принесла.

**Задание 27.**  Придумайте 2 – 3 предложения по предложенным схемам:

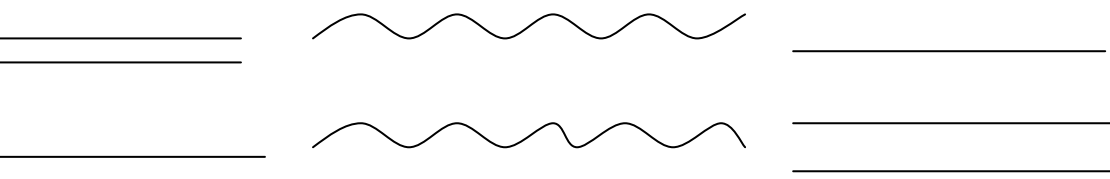

## **Задание 28.**

Запишите в Блокноте слова по одному на строке: *белый, больной, злой, девочка, низкий, горький.* Придумайте и запишите напротив каждого слова, имеющие противоположное значение.

## Залание 29.

Составьте и запишите в Блокноте слова из букв, составляющих слово домостроитель используя копирование символов.

# Залание 30.

Как вы понимаете смысл высказывания: «Что написано пером, то не вырубишь топором»?

## Залание 31.

Запишите все падежные формы слов: клавиатура, мышь, окно, процессор. При выполнении задания используйте прием копирования и вставки фрагмента. Пример: ИП компьютер

- РП компьютера ДП компьютеру ВП компьютер
- ТП компьютером
- ПП о компьютере

# Залание 32.

Запишите в Блокноте арифметическое выражение:

 $(45+38)$  x  $(56-50)$  x  $(55+18)$  /2 =

Вычислите на Калькуляторе значения в скобках и перенесите их при помощи копирования в Блокнот. Подсчитайте результат всего выражения. (Выберите верный ответ: 18667, 18924, 18345).

# Залание 33.

Запусти программу Блокнот. Запиши предложенные примеры. В программе Калькулятор выполни перечисленные действия. Результат каждого из них скопируй в файл Блокнота. Каждое новое значение должно находиться на новой строке.

- 1)  $28+93=$
- 2)  $1001 86 =$
- 3)  $25*16=$
- 4)  $117:3=$
- 5)  $125 + 193 =$

Сохрани файл Блокнота в папке Задание 33.

# Залание 34.

Отметь соответствующие точки на плоскости и соедини линиями те, которые перечислены через тире. Какой рисунок получится в этом случае?

a)  $(1,1)-(1,4)-(4,4)-(4,1)-(1,1)$  $(5,3)-(7,5)-(943)-(5,3)$  $(B)$  (7;0)-(6;1)-(7;2)-(8;1)-(7;0)

## Залание 35.

Создайте таблицу из 10 строк и 3 граф «Самые длинные реки», используя следующую информацию:

Нил длиной 6671 км располагается в Северо-восточной Африке. Крупнейшей рекой Южной Америки является река Амазонка – 6440 км. В Китае река Янцзы достигает 6276 км. На территории США длиннейшей рекой - 6019км является Миссисипи. В Азии Обь-Иртыш-5411км. В России Енисей – Ангара -4989км. Хуанхэ (Желтая река) в Китае протянулась на 4830 км. В Восточной Азии Амур- Шилка – Онон 4416 км. Величайша Лена в России достигает 4400 км. А в Центральной Африке река Конго протянулась на 4380 км.

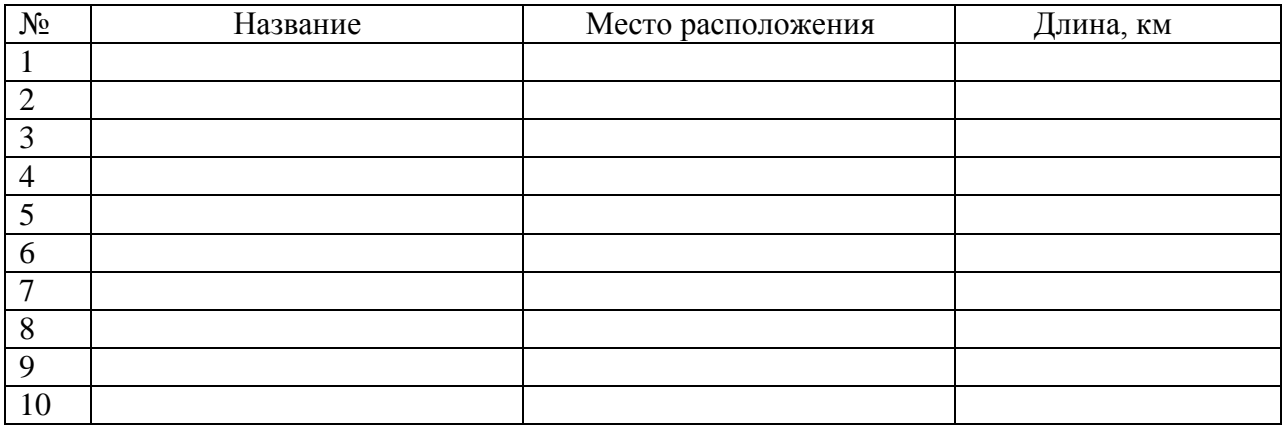

# **Задание 36.**

Создайте таблицу состоящую из 5 строк и 4 граф по образцу, отформатируйте еѐ, изменив цвет границы таблицы и текста и создайте диаграмму.

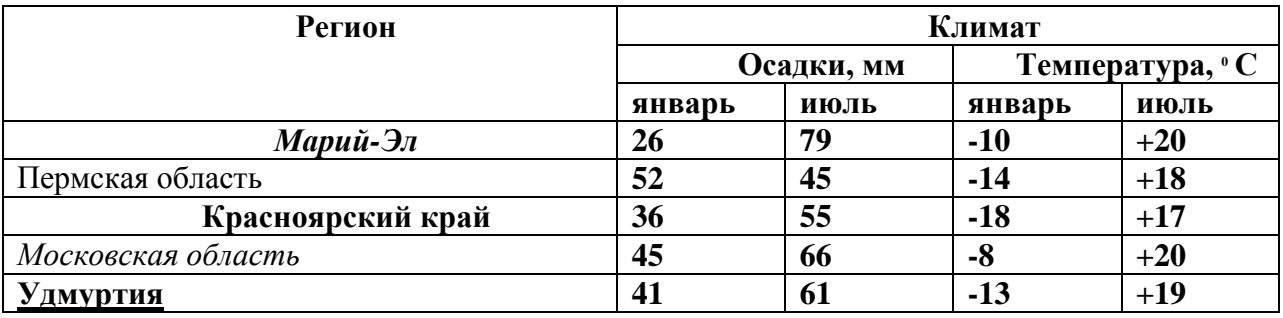

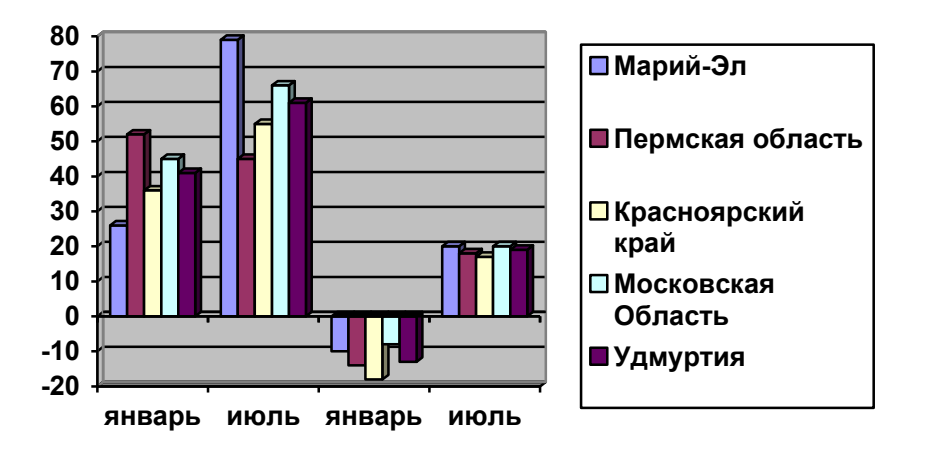

**Задание 37.**  Нарисуйте фигуры.

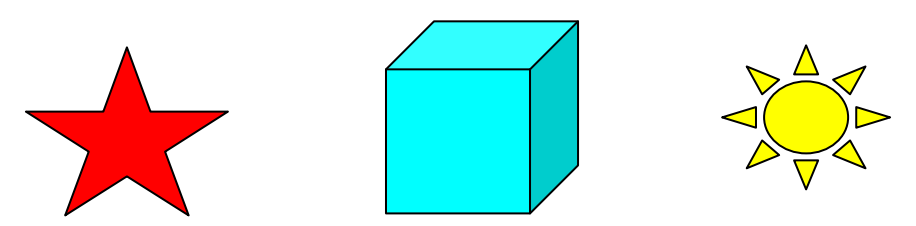

Сохраните файл в папке Задание 37.

**Задание 38.** 

Игра.

- 1. Нарисуйте на рабочем поле небольшой рисунок.
- 2. С помощью инструмента Выделение растащи его на части по рабочему полю.
- 3. Предложите своему другу собрать рисунок в единое целое.

Например:

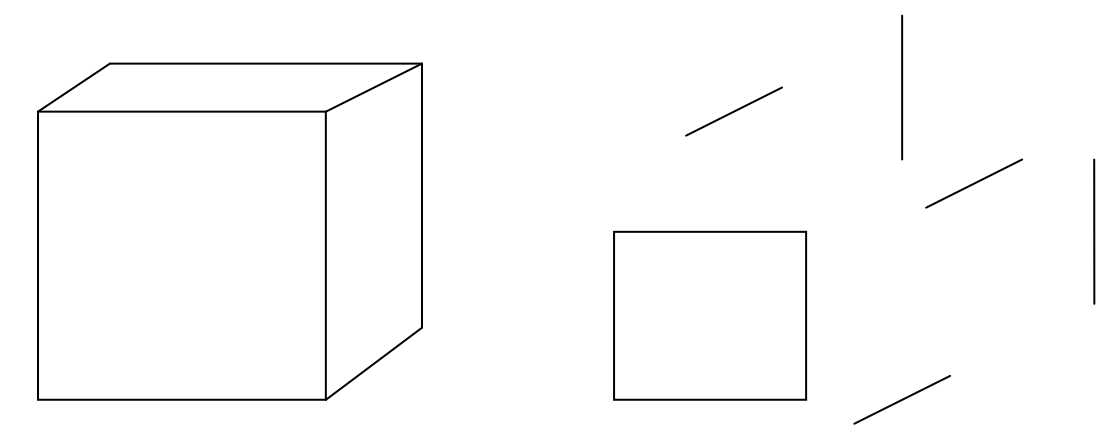

# **Задание 39.**

Нарисуйте узоры, предварительно начертив сетку. Сохраните файл в папку Задание 35.

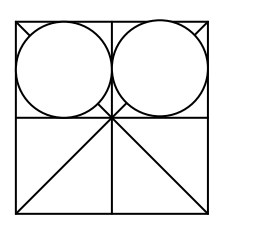

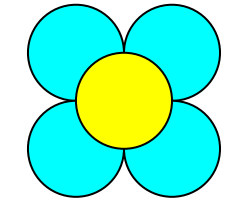

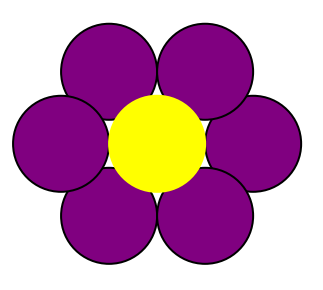

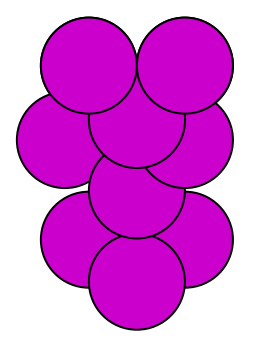

## **Задание 40.**

Составьте программы для рисования фигур представленных на рисунке.

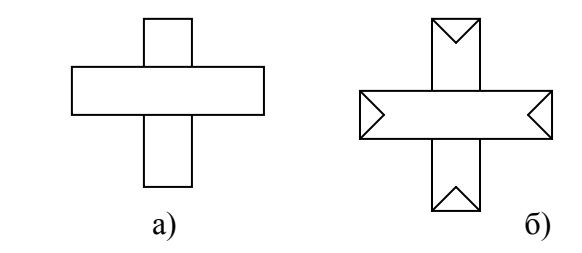

## **Задание 41.**

Нарисуйте рисунок, используя инструменты графического редактора..

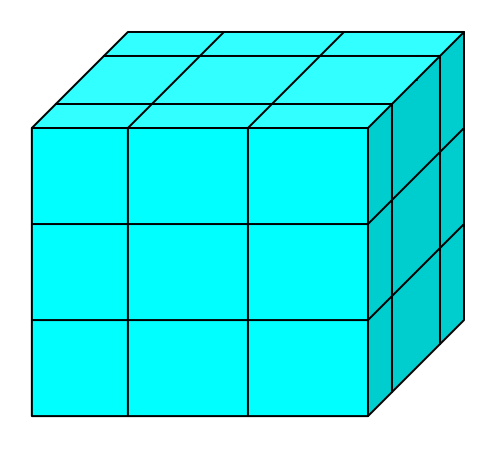

- 1. Сколько получилось кубиков?
- 2. Сколько получилось неокрашенных кубиков?
- 3. Сколько кубиков имеют одну окрашенную сторону? \_\_\_\_\_\_\_\_\_\_\_\_\_\_\_\_\_\_\_\_\_\_\_\_\_\_\_\_\_\_
- 4. Сколько кубиков имеют две окрашенные стороны? \_\_\_\_\_\_\_\_\_\_\_\_\_\_\_\_\_
- 5. Сколько кубиков имеют три окрашенные стороны?

#### **Задание 42.**

 Используя один треугольник, постройте предложенную фигуру, используя возможности графического редактора.

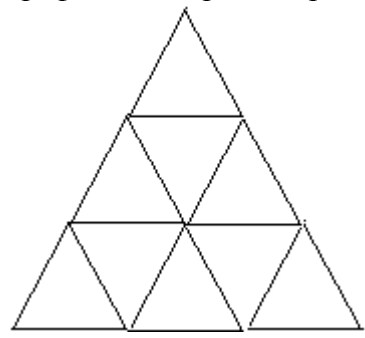

Составьте алгоритм построения.

# **Задание 43.**

Сколько геометрических фигур изображено?

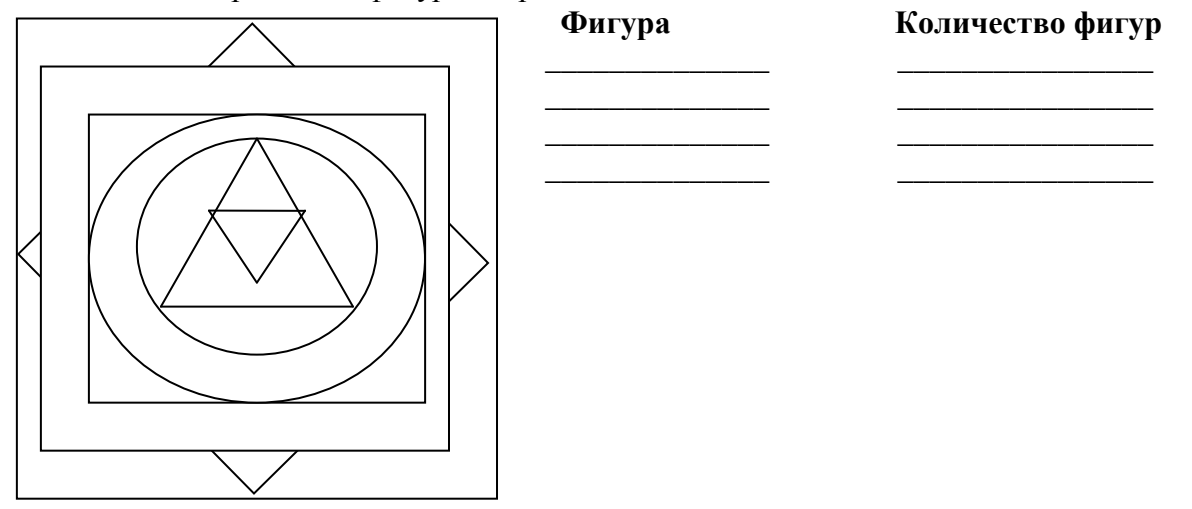

# **Задание 44.**

Нарисуй в графическом редакторе приведенную ниже картинку и раскрась ее. Сохрани рисунок в своей папке под именем Море. Напиши, какие инструменты тебе понадобились для ее создания.

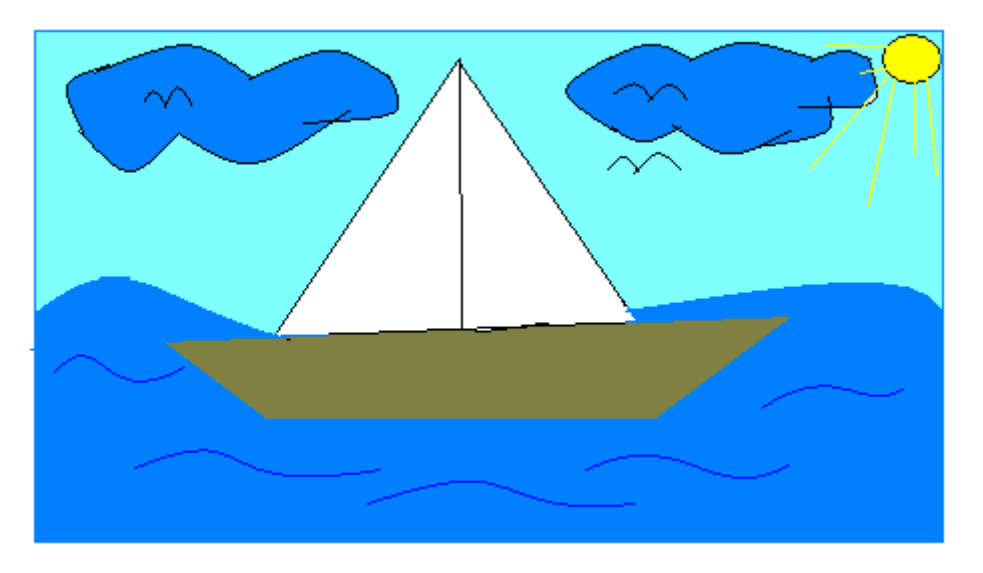

**Задание 45.** 

**У Маши 18 конфет и 4 яблока, у Пети 16 конфет и 3 яблока, а у Димы 11 конфет и 5 яблок. Сколько конфет и яблок и ребят. Представь данную информацию в табличном виде и реши задачу.**

**Задание 46. Назовите не менее пяти отличий масок.**

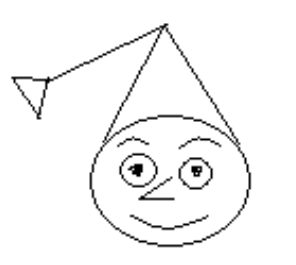

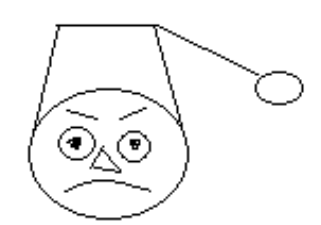

**Задание 47. Угадай словечко.**

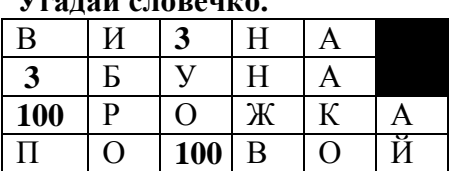

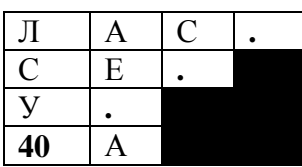

# **Задание 48.**

Нарисуйте шахматную доску размером 8х8 клеток с чередующимися по цвету полями. Продумайте и опишите алгоритм вашей работы.

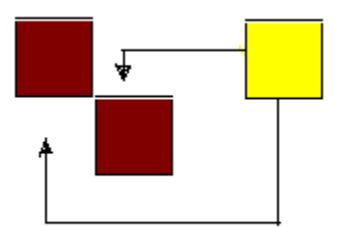

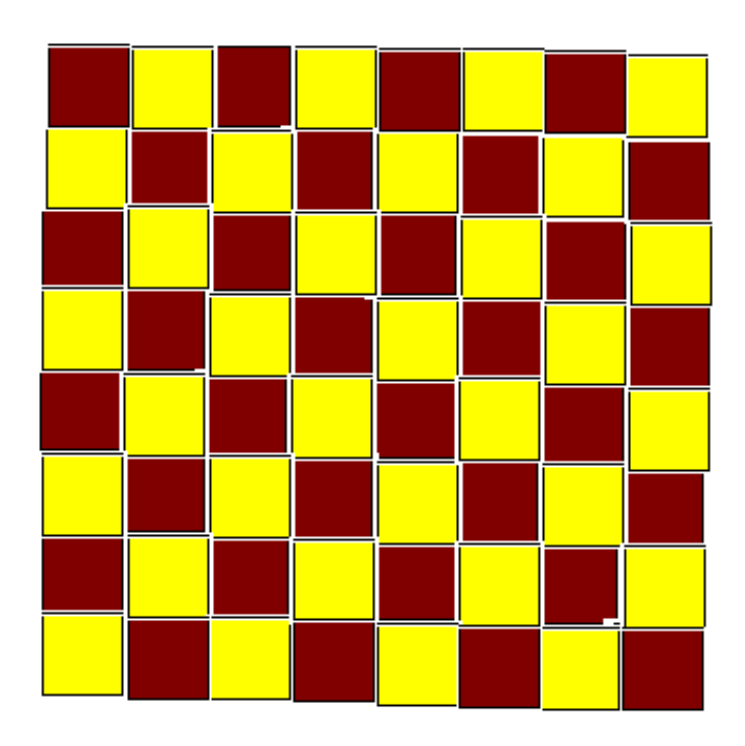

# **Задание 49.**

Две хозяйки купили 8 литров молока. У одной 5 литров в 6-литровом бидоне, у другой 3 литра в 5 литровом бидоне. Они решили разделить молоко поровну, по 4 литра, используя ещѐ один, 2-литровый бидон. Как это сделать?

# **Задание 50.**

Определите, в каком городе живет каждый из ребят.

Однажды в «Артеке» за круглым столом оказалось пятеро ребят из Москвы, Санкт-Петербурга, Новгорода, Перми, Томска: Юра, Толя, Алеша, Коля, Витя. Москвич сидел между томчанином и Витей, санкт-петербуржец – между Юрой и Толей, а напротив него сидел пермяк и Алеша. Коля никогда не был в Санкт - Петербурге, А Юра не бывал в Москве и Томске, а томчанин с Толей регулярно переписываются.

(Юра-Новгород, Алеша – Томск, Витя – Санкт-Петербург, Коля – Пермь, Толя – Москва).